# **Tareas para conocer más sobre el módulo 3**

## **y ampliar tus competencias digitales**

Paola Ruiz Bernardo

Junio 2023

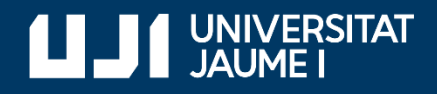

**#ProDigital**

Aquest document s'ha creat en el marc del projecte **[ProDigital](https://cent.uji.es/pub/prodigital/)** i es publica amb una llicència **[Reconeixement-NoComercial-CompartirIgual 4.0 Internacional](https://creativecommons.org/licenses/by-nc-sa/4.0/deed.ca)** de Creative Commons (CC BY-NC-SA 4.0).

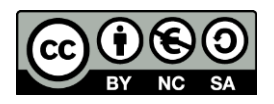

## ÍNDEX

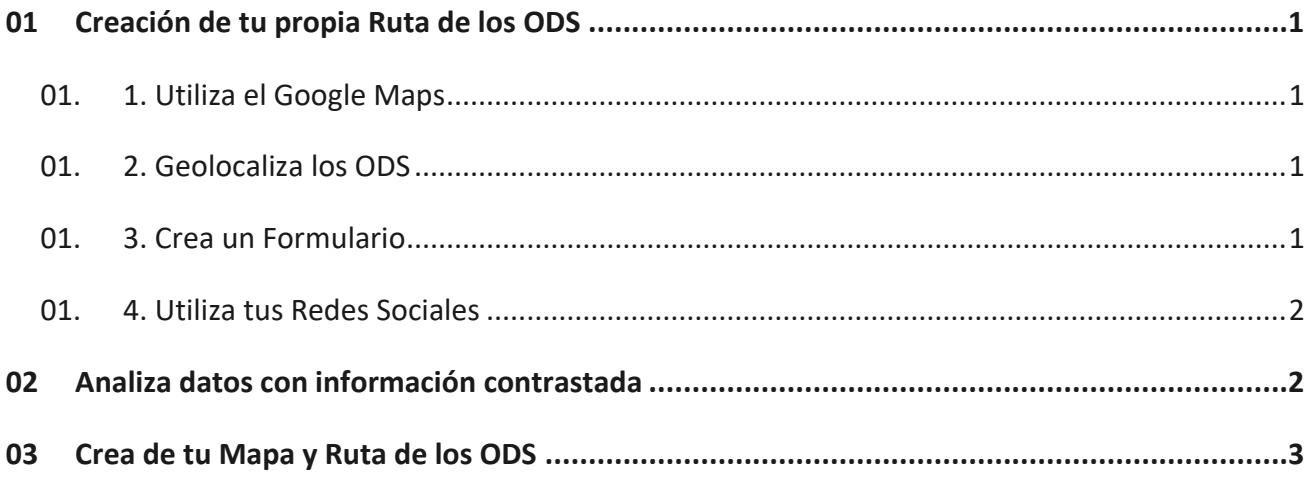

## <span id="page-3-0"></span>**01 Creación de vuestra propia Ruta de los ODS**

A continuación, os proponemos unas tareas que os ayudarán a crear vuestra propia Ruta de los ODS en vuestro entorno cercano. Además, os permitirán poner en práctica diferentes recursos digitales y movilizar a las personas de vuestro alrededor, es decir, a vuestros contactos, para que opinen sobre los ODS. En cierto modo, es una acción de sensibilización y compromiso con la sostenibilidad.

#### <span id="page-3-1"></span>**01.1. Utilizad el Google Maps**

Extraed del Google Map una foto satélite de vuestra localidad.

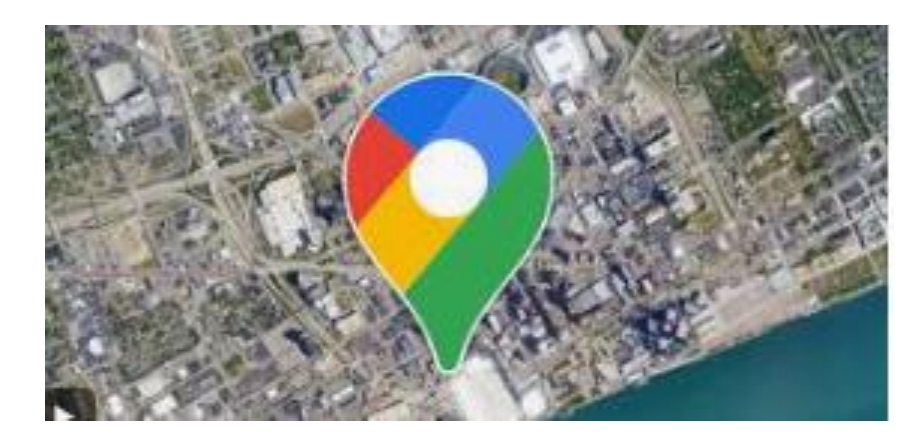

#### <span id="page-3-2"></span>**01.2. Geolocalizad los ODS**

Identificad qué lugares de vuestra localidad son emblemáticos y pueden representar a un ODS. Señaladlos indicando su geolocalización (Coordenadas).

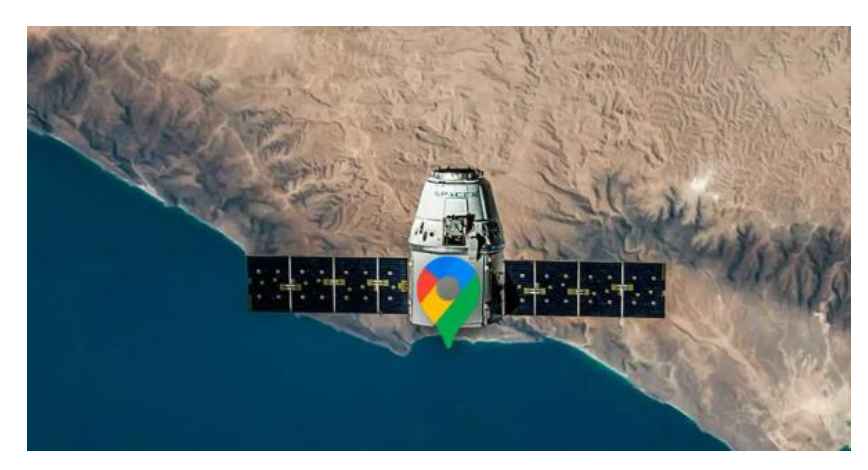

#### <span id="page-3-3"></span>**01.3. Cread un Formulario**

Elaborad una encuesta con el Google Forms para solicitar un voto para cada uno de estos lugares. Para ello, enlazad a cada lugar una explicación sobre el ODS que representa, la información de la cual podéis obtener de la Web de la ONU. Así, las personas que quieran votar estarán informadas sobre los ODS.

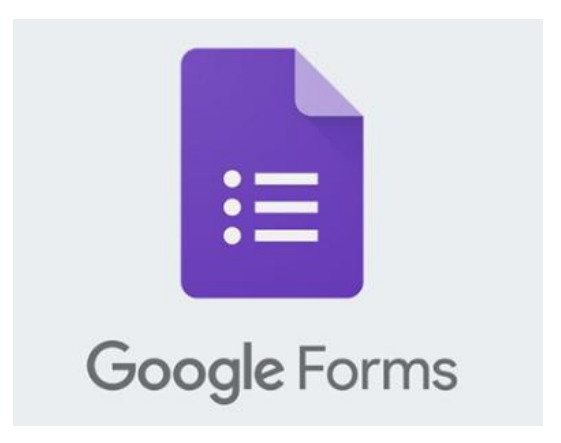

#### **01.4. Utilizad vuestras Redes Sociales**

<span id="page-4-0"></span>Enviad vuestra encuesta a través de las redes sociales a las que tengáis acceso y, pasado un tiempo señalado en la misma encuesta, cerrad el formulario.

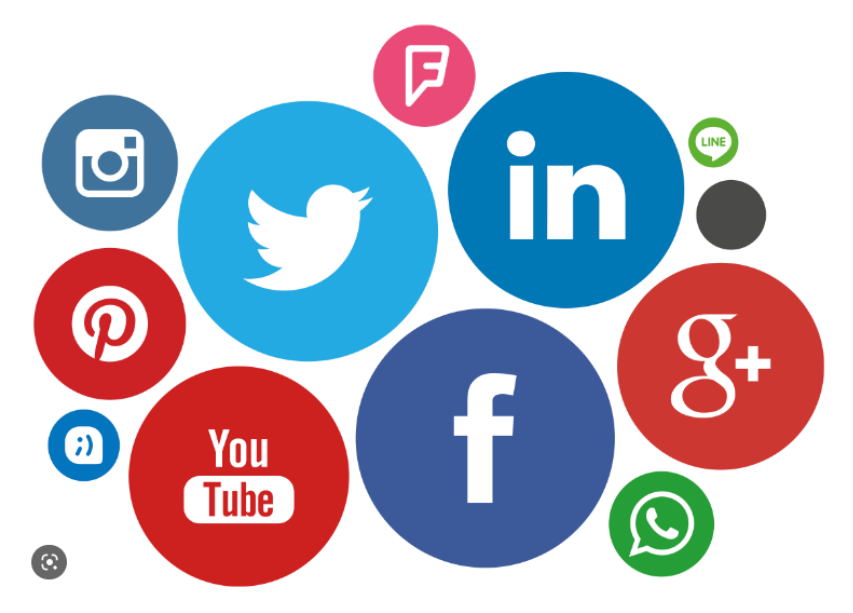

## <span id="page-4-1"></span>**02 Analizad datos con información contrastada**

Analizad los datos de modo visual, en el mismo formulario, para observar el consenso que ha tenido cada uno de estos puntos. Se podría buscar una alternativa para aquellos en los que se haya logrado poco consenso.

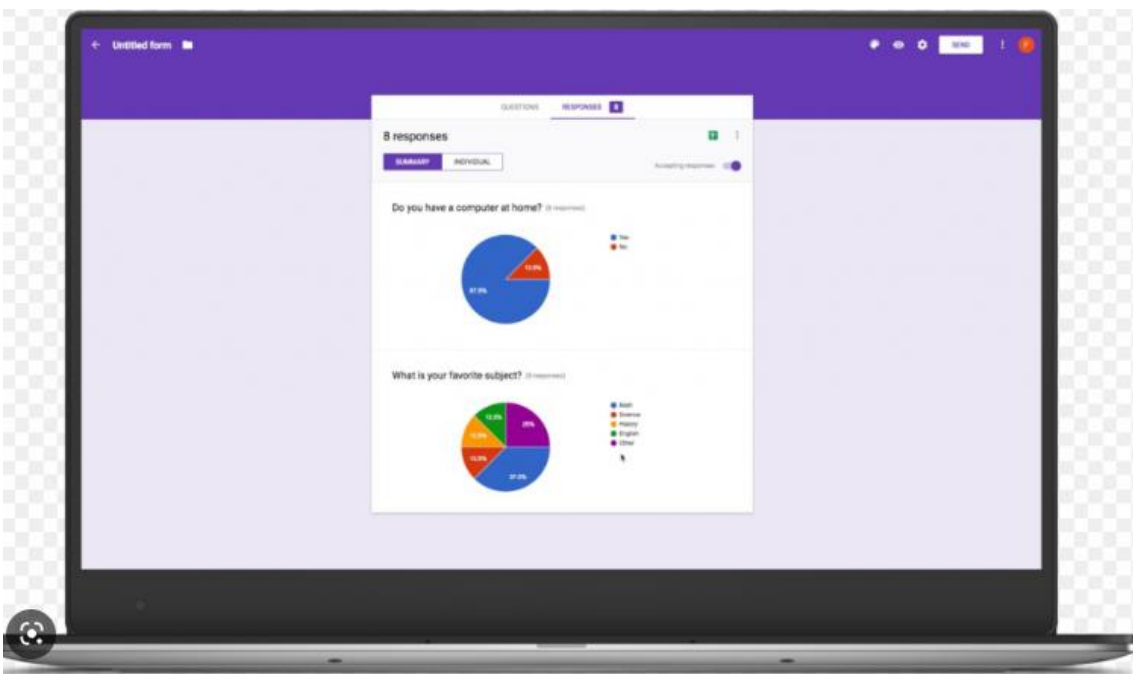

### <span id="page-5-0"></span>**03 Cread vuestro Mapa y Ruta de los ODS**

Finalmente, marcad los puntos definitivos en el mapa y enlazad la información virtual de cada punto señalado.

De este modo, habréis utilizado las herramientas digitales para construir un Mapa de los ODS que visibilice los espacios emblemáticos del territorio y su relación con los ODS, al mismo tiempo estaréis promoviendo la conciencia ciudadana de cuidar y proteger este lugar y sensibilizando sobre el aporte personal que deberíamos hacer para alcanzar ciudades y pueblos sostenibles.

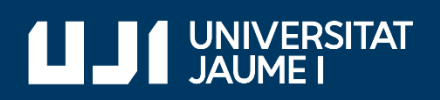

#ProDigital